# CROSS

**CENTER FOR RESEARCH IN** OPEN SOURCE SOFTWARE

**Baskin THUR** SHI

1

### **Skyhook:**  Programmable storage for databases *IRIS-HEP Meeting April 24, 2019*

Jeff LeFevre [jlefevre@ucsc.edu](mailto:jlefevre@ucsc.edu), Noah Watkins [nwatkins@redhat.com](mailto:jayhawk@ucsc.edu),

Michael Sevilla [msevilla@ucsc.edu,](mailto:jlefevre@ucsc.edu) Carlos Maltzahn [carlosm@ucsc.edu](mailto:jlefevre@ucsc.edu)

RESS

### **Overview**

- Leverage scalability, reliability of storage layer – Database can benefit from these advantages
- Retain semantics of the data within storage
	- Enable some data management tasks
	- Add some offloading into the storage layer
- Result: Scale the storage to scale the data IO and processing capability
- Other libs?

# What is programmable storage?

- For Skyhook *Pushdown* some data management tasks into the storage layer
	- Transformations (process/format data)
	- Indexing, statistics, re-sharding
- Skyhook uses Ceph object storage
	- Open source, extensible, originated at UCSC

⊞SS

**Baskin**<br>**Engineering** 

• See Programmability.us for more info

# Ceph Distributed Object Storage

- Distributed, scalable, fault-tolerant
	- Widely available in the cloud
- Objects are the core entity (read/write/replicate)
	- Other API wrappers on top: file, block, S3
- LIBRADOS object library
	- Users can interact directly with objects
	- Create user-defined object classes (read/write)

8SS

**Engineering** 

# Ceph Distributed Object Storage

- Distributed, scalable, fault-tolerant
	- Widely available in the cloud
- Objects are the core entity (read/write/replicate)
	- Other API wrappers on top: file, block, S3
- LIBRADOS object library
	- Users can interact directly with objects
	- Create user-defined object classes (read/write)

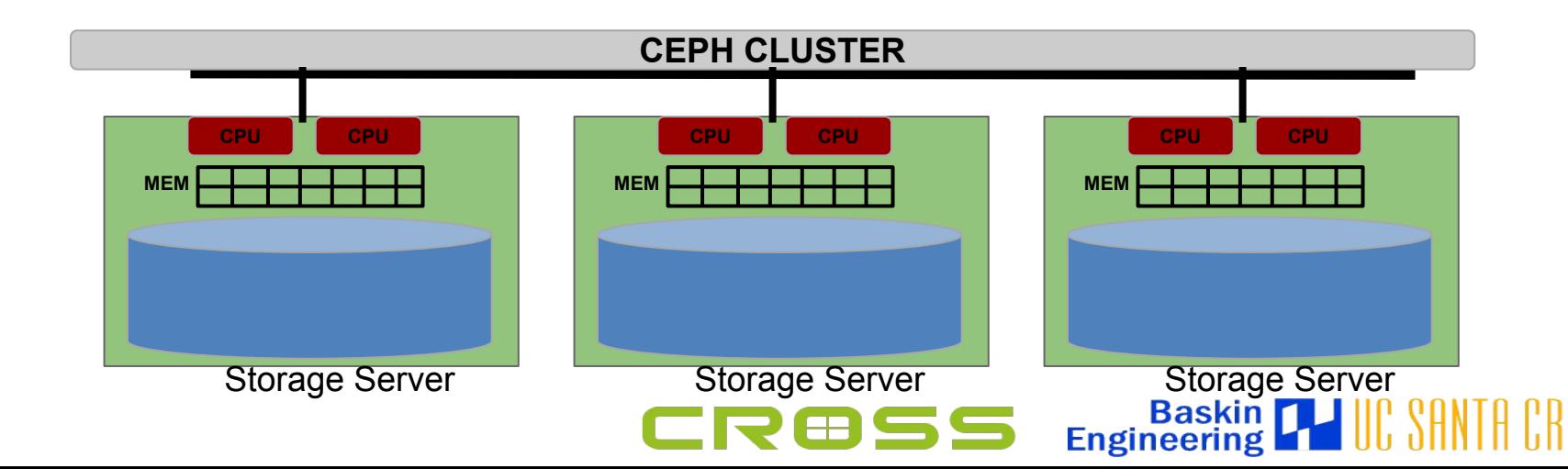

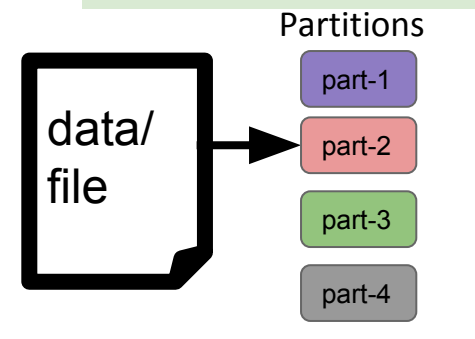

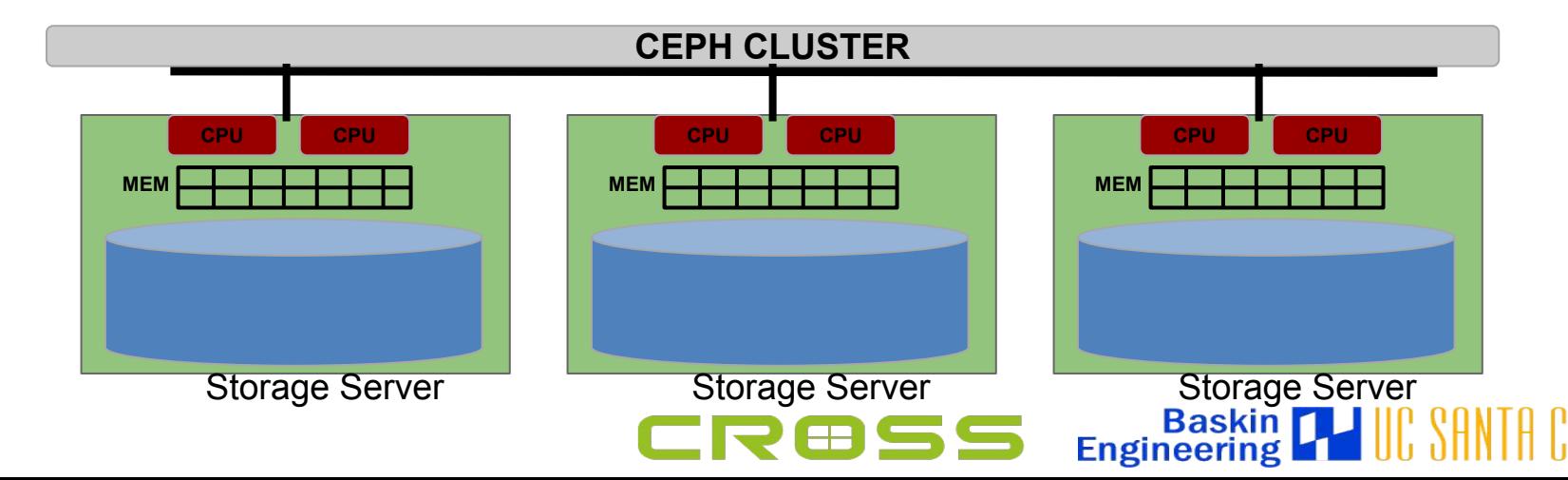

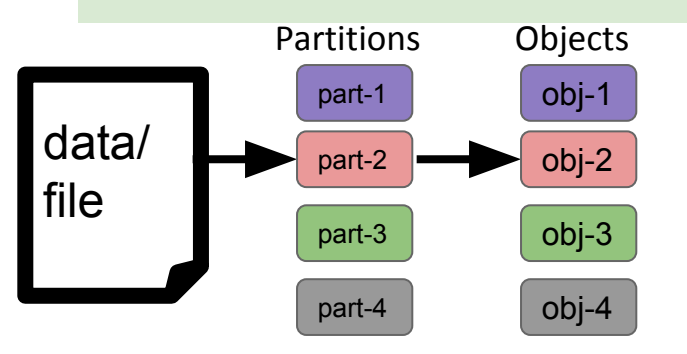

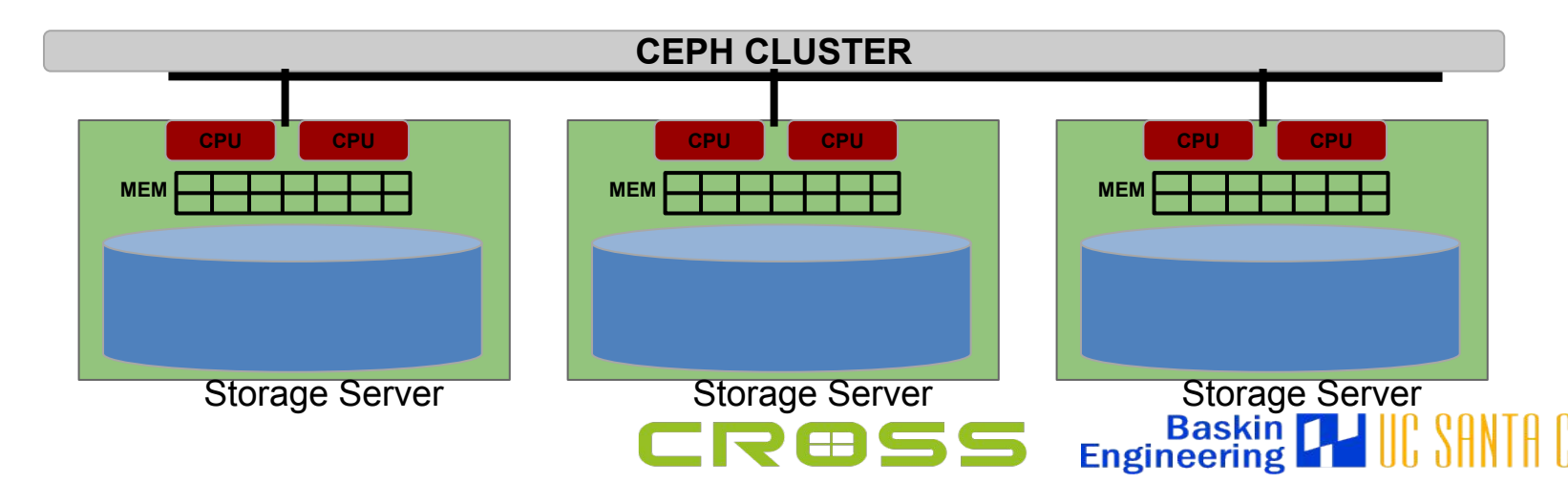

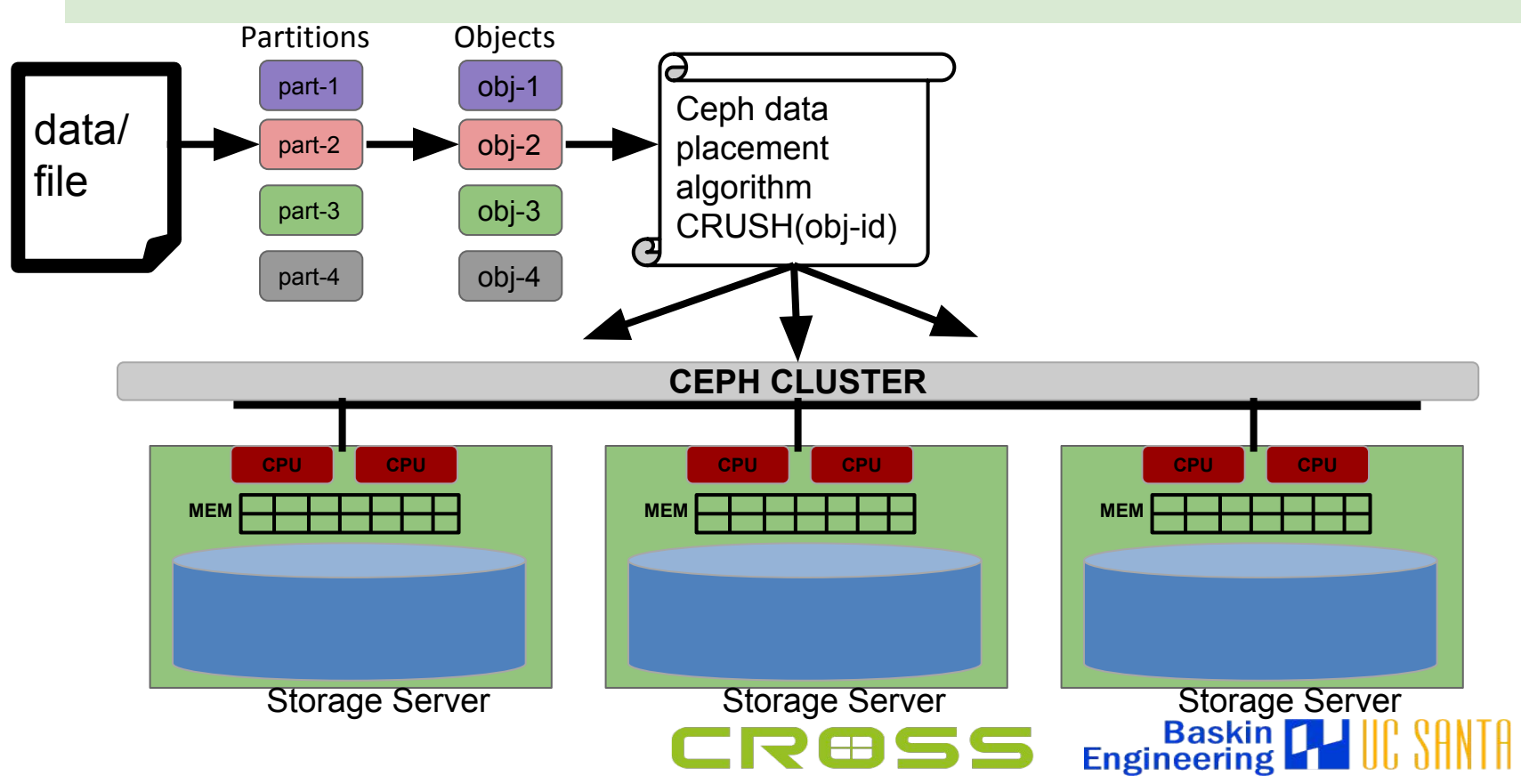

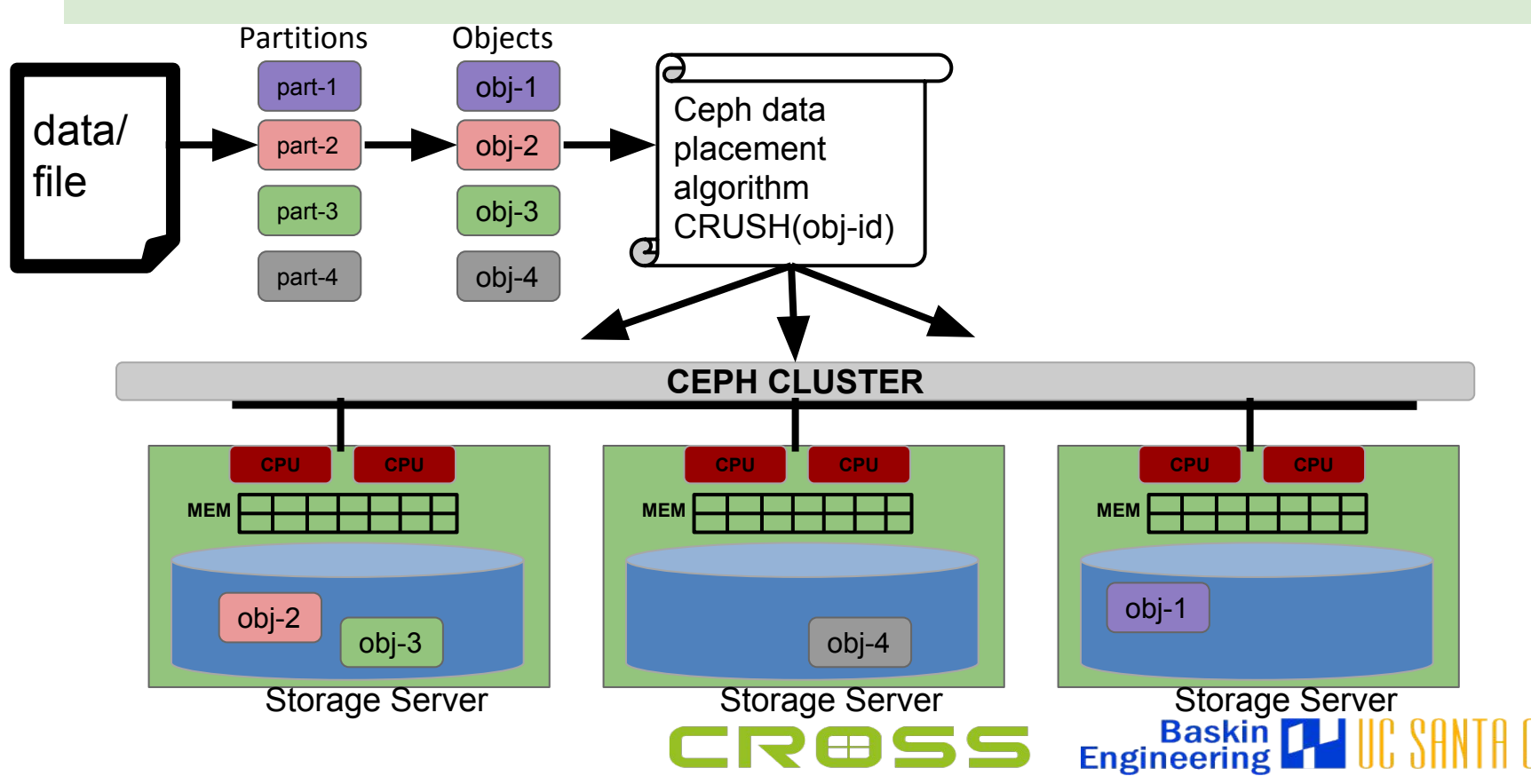

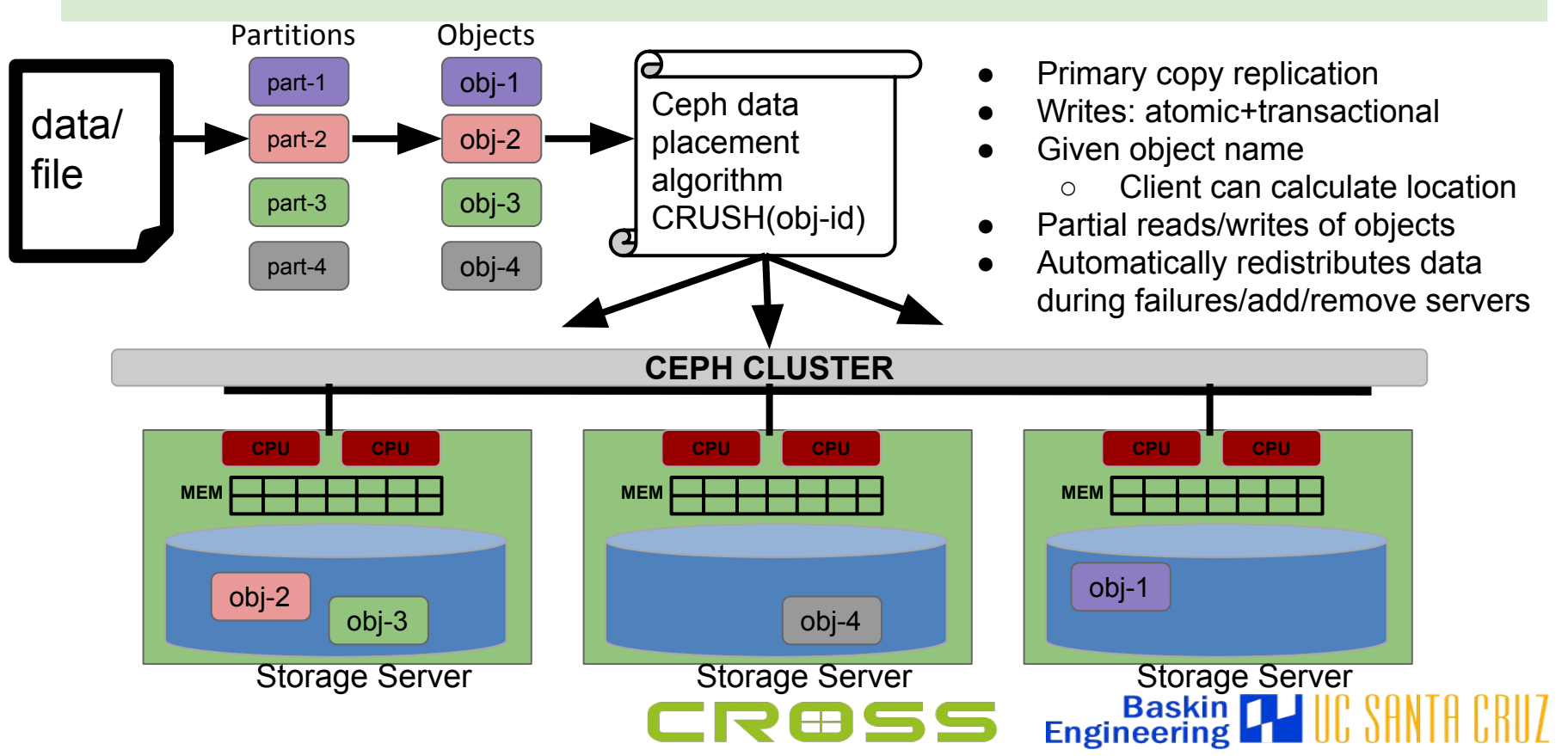

## But why objects, not files?

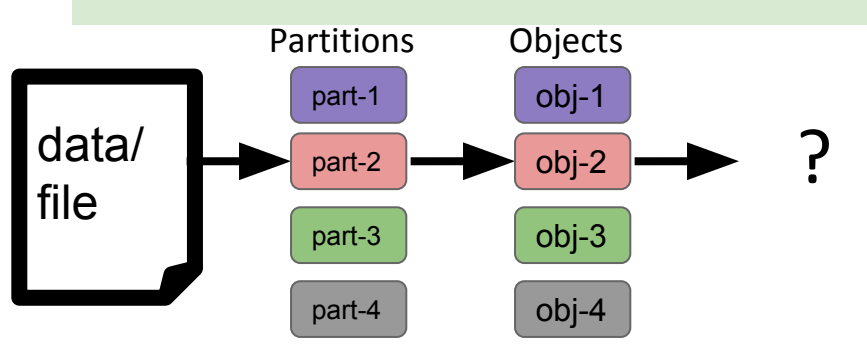

- Objects need not be uniform size
	- Can align along semantic data boundaries
	- Can be dynamically subdivided or merged back via Skyhook

**Engineering** 

- Files typically chunked or striped along byte-boundaries
	- Difficult to process raw byte range

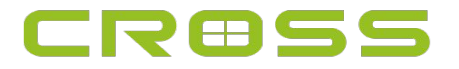

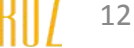

## How does this help us?

- Ceph storage provides transparent
	- Data distribution/scaling
	- Fault tolerance/recovery
- Remote processing on storage servers
	- **via custom object classes**
- Query-able metadata on storage servers
	- **via local indexing mechanism** (RocksDB)

8SS

**Baskin**<br>Engineering

## How does this help us?

- Ceph storage provides transparent
	- Data distribution/scaling
	- Fault tolerance/recovery
- Remote processing on storage servers – **via custom object classes**
- Query-able metadata on storage servers
	- **via local indexing mechanism** (RocksDB)

**Baskin**<br>Engineering

### Remote Processing + Indexing

• Execution of custom object classes and indexing is performed by Ceph storage servers (OSDs)

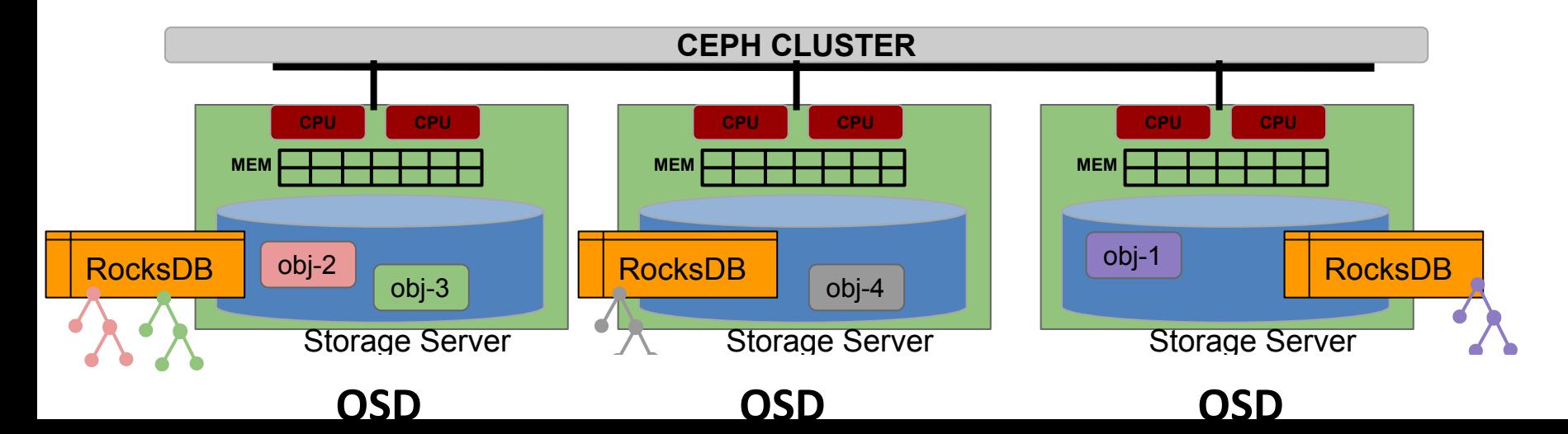

### Remote Processing + Indexing

- Execution of custom object classes and indexing is performed by Ceph storage servers (OSDs)
- Utilizes remote resources

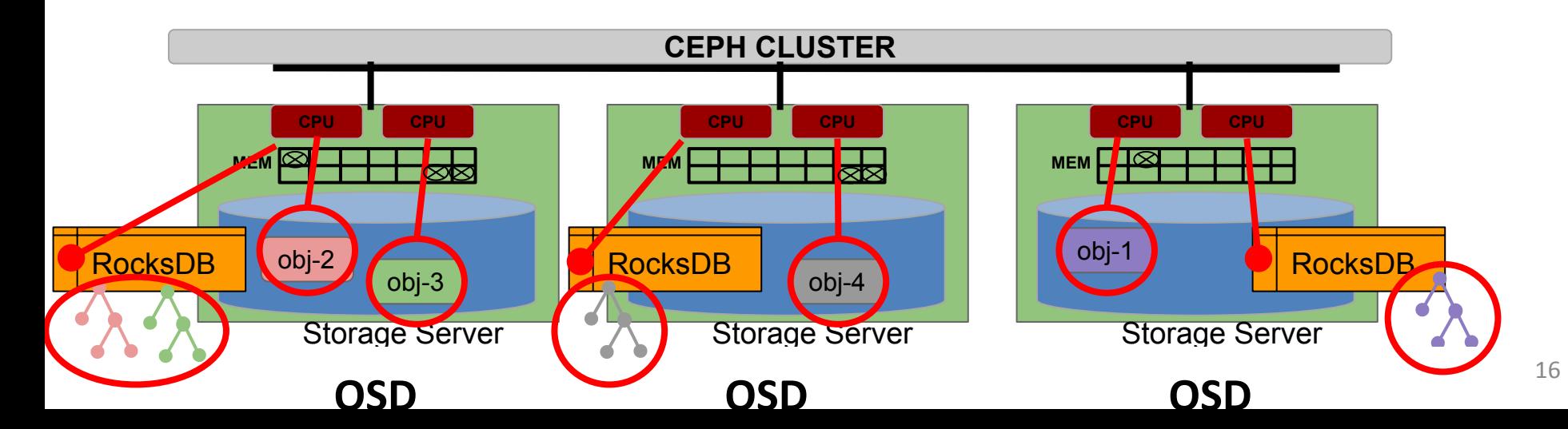

## Remote Processing Example

- Full size image stored in object
	- Custom read: Generate thumbnail
- Other examples
	- Checksum
	- Filter/Regex
	- Aggregate
	- Transform
	- Reorg data

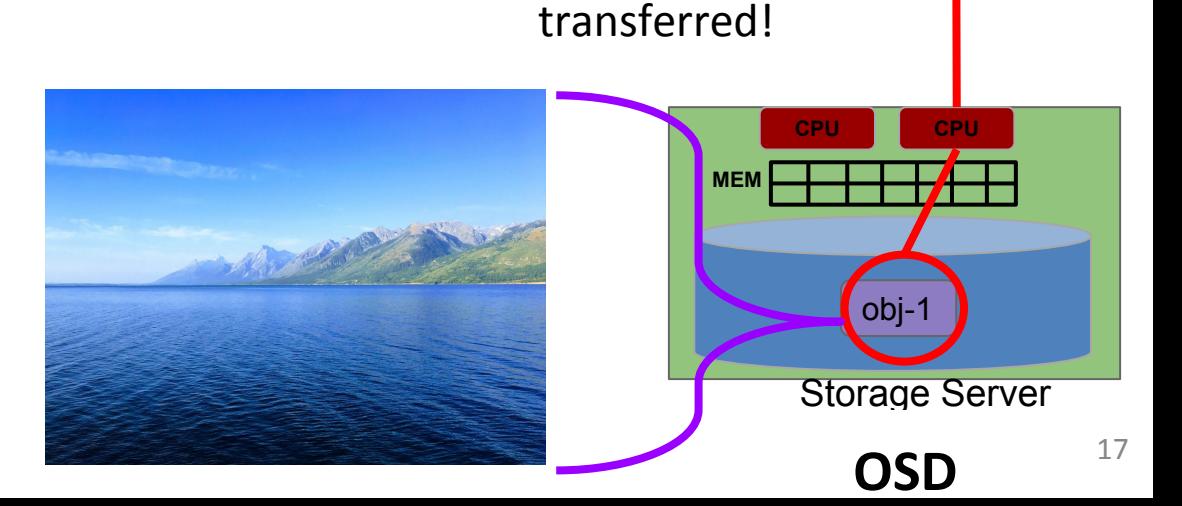

Reduce data

# Ceph Custom Object Classes (CLS)

### C++ interface Lua interface

```
int compute md5(cls method context t hctx, bufferlist *in,
```

```
 bufferlist *out)
{
  size t size;
  int ret = cls cxx stat(hctx, &size, NULL);
 if (ret (0) return ret;
```

```
 bufferlist data;
ret = cls cxx read(hctx, \theta, size, data);
if (ret \langle \theta \rangle return ret;
```

```
 byte digest[AES::BLOCKSIZE];
 MD5().CalculateDigest(digest, (byte*)data.c_str(),
```
data.length());

}

```
 out->append(digest, sizeof(digest));
 return 0;
```

```
local md5 = require 'md5'
```

```
function compute md5(input, output)
  local data = objclass.read()
  output = md5.sumhexa(data)
```
end

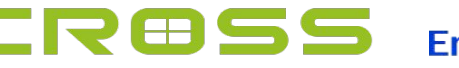

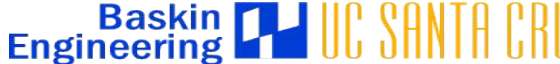

# Ceph Custom Object Classes (CLS)

### C++ interface Lua interface

### int **compute** md5(cls method context t hctx, bufferlist \*in, bufferlist \*out) { size t size; int ret  $\mathbf{r}$ if  $\bullet$  T return ret; bufferman in d  $r_{\kappa}$  independently on each object  $\mathbf{i}$   $\mathbf{i}$  return ret; by  $\mathbf{A}$  diagonals  $\frac{b}{M}$   $\bullet$  Here only the data's computed MD5 value is returned to  $\frac{d}{dx}$  the database, not the original data  $\overline{\phantom{a}}$  $r_{\rm f}$ } local md5 = require 'md5' function **compute\_md5**(input, output)  $\cdots$  the sterage s • These functions are executed by the storage servers, Indicated by the red circles previously. ○ This saves network cost and compute time

# Putting it All Together - Skyhook

- *Data partitioning*
	- Physical data layout and format
- *• Remote processing*
	- Custom object classes
- *Remote indexing*
	- Query-able metadata (data vals, stats)

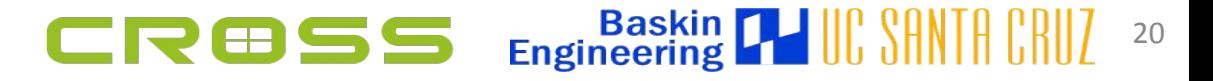

### Skyhook Architecture

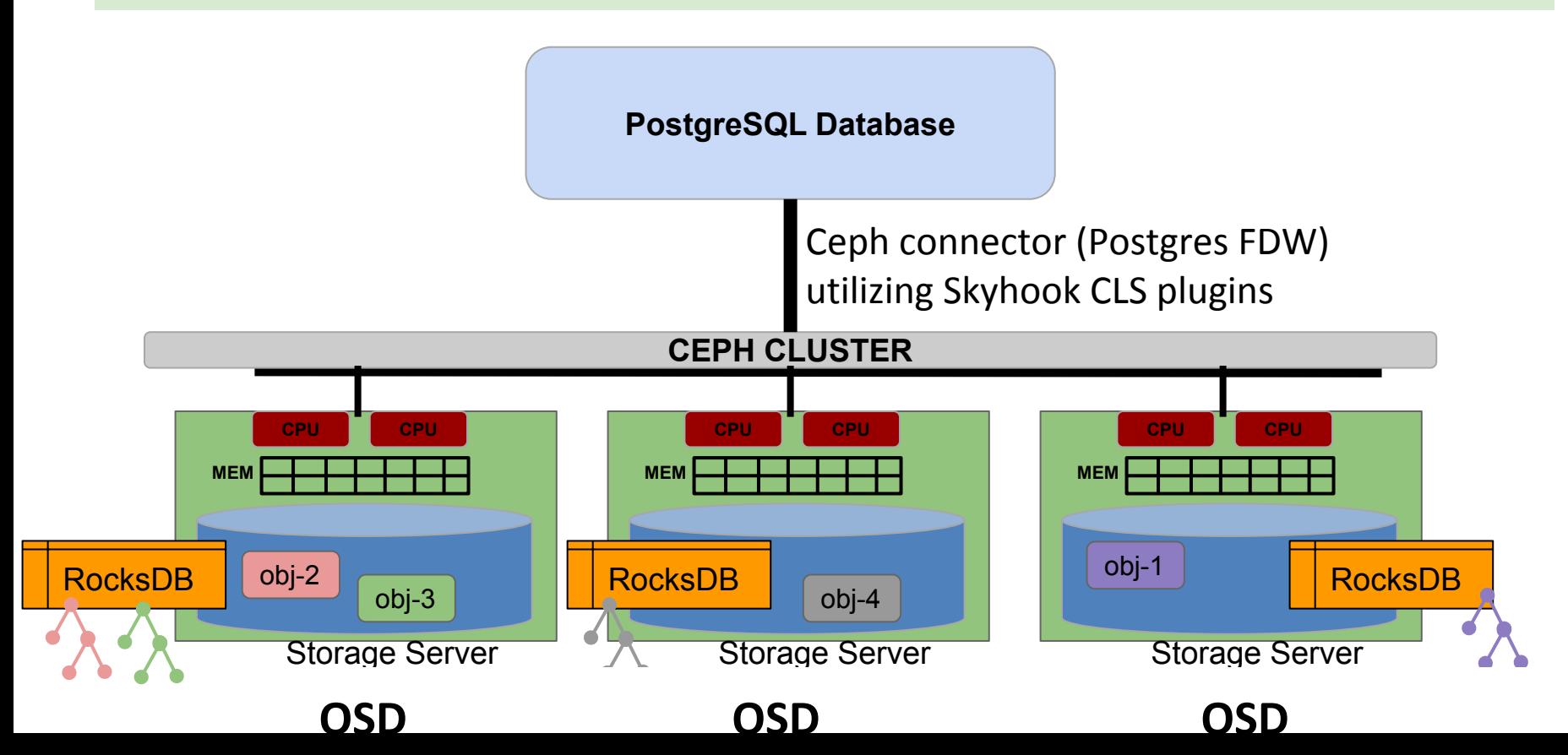

# Skyhook - *Data partitioning + format*

*[Google Flatbuffers](https://github.com/google/flatbuffers)*

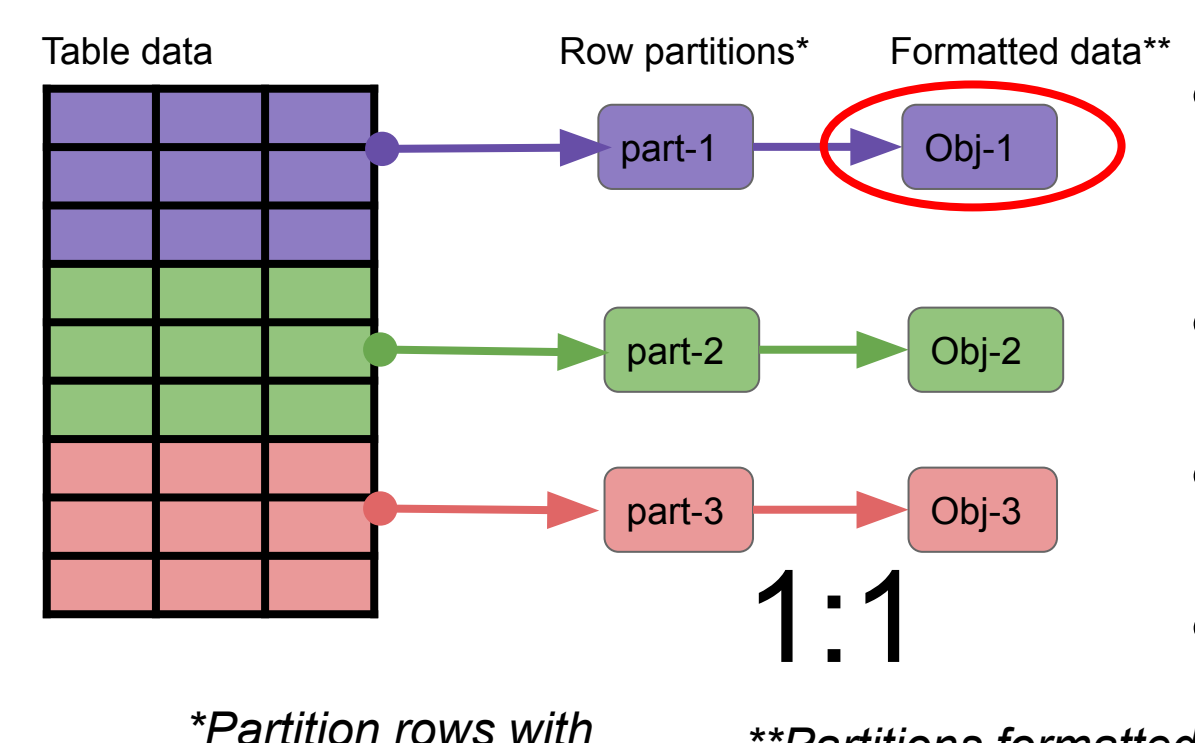

*[JumpConsistentHash](https://arxiv.org/abs/1406.2294)*

- Format retains data's semantics (table schema)
- Object names are generated
- Objects are distributed by Ceph based on name
- *\*\*Partitions formatted as*  Object location not stored by Skyhook

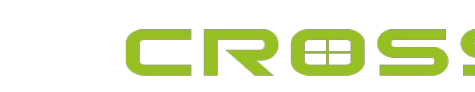

### Skyhook - *Remote Processing*

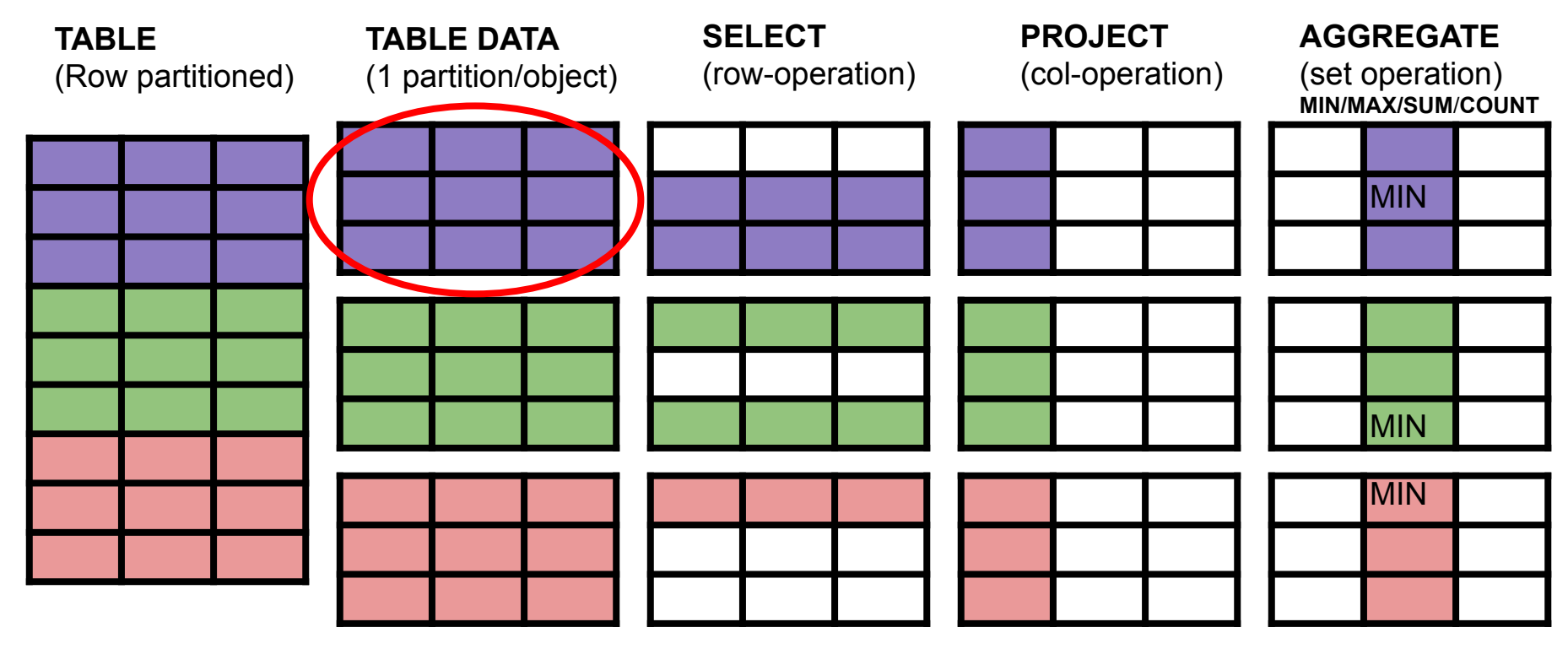

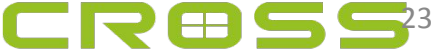

### Skyhook - *Remote Processing*

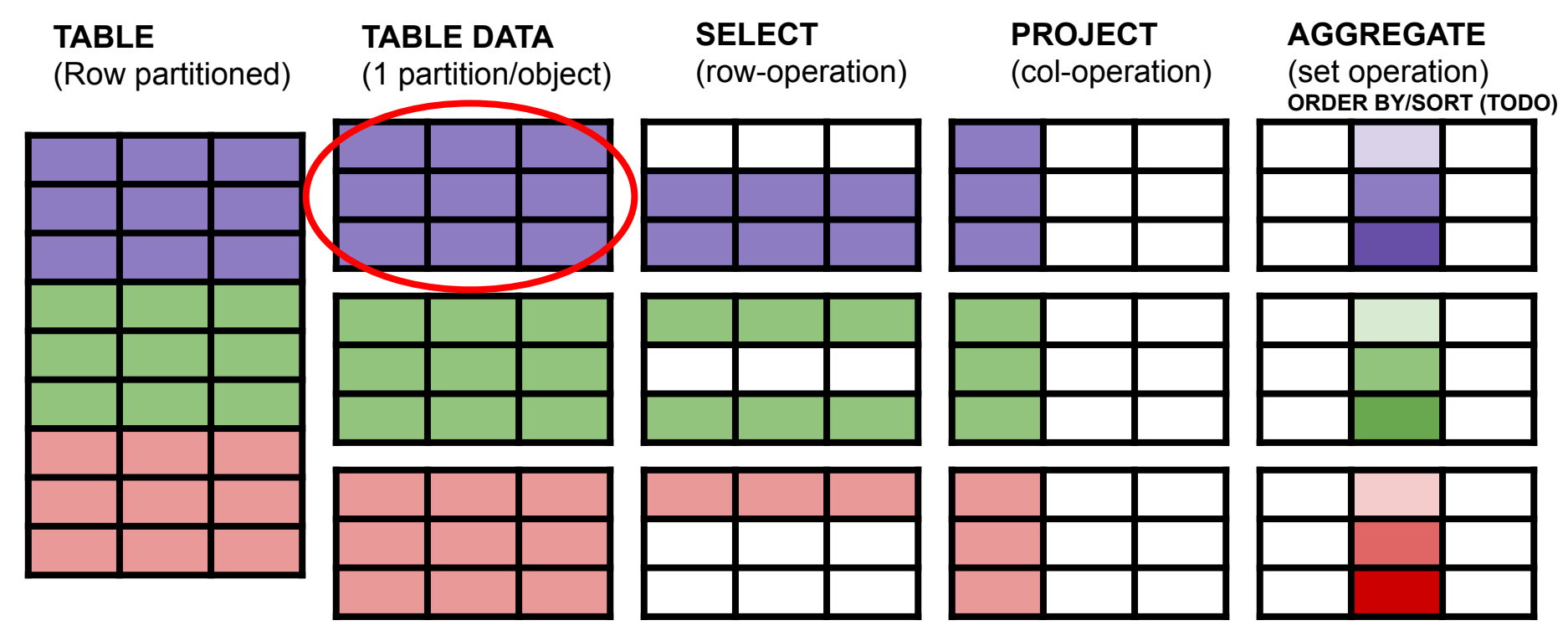

 $\blacksquare$ <sup>4</sup>

### Skyhook - *Remote Indexing*

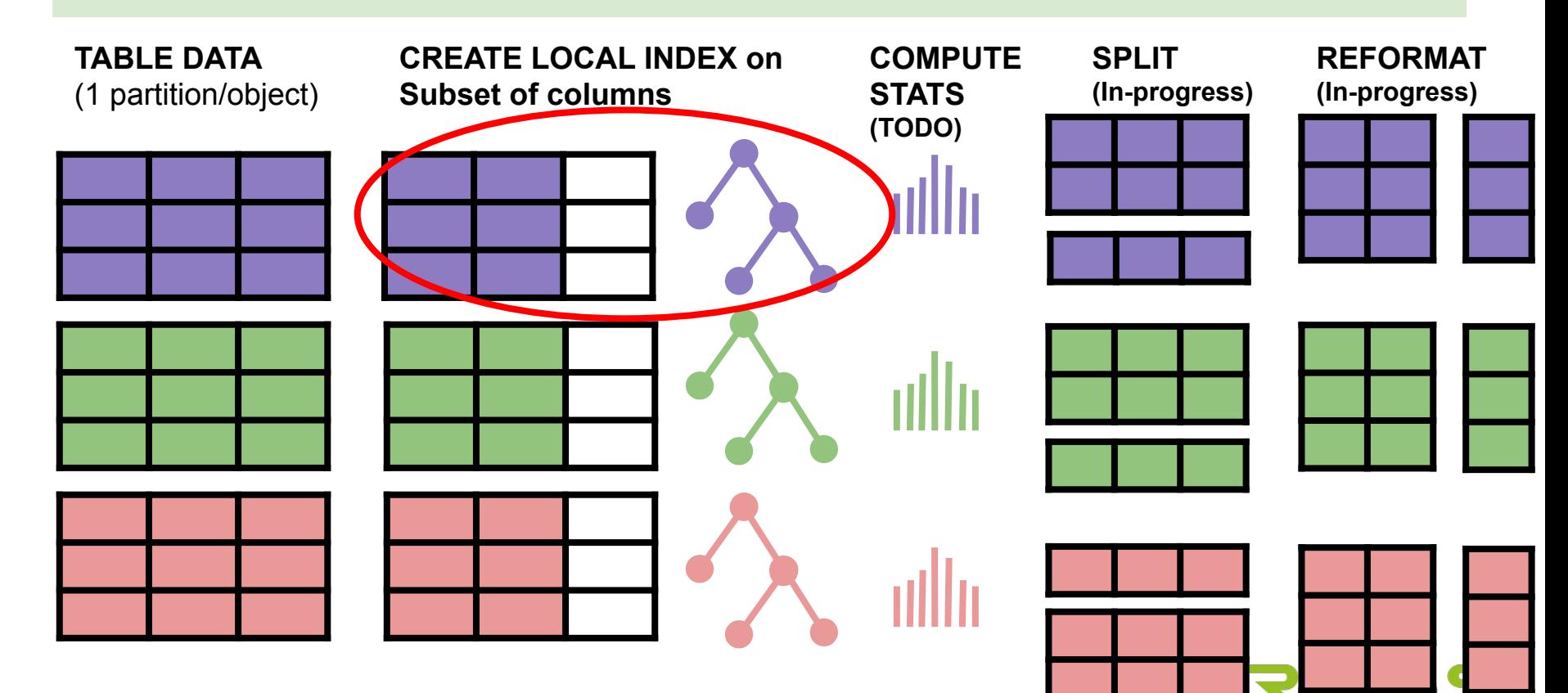

### Skyhook - Ceph Extensions developed

- Custom object classes ([cls](https://github.com/uccross/skyhook-ceph/tree/skyhook-luminous/src/cls/tabular))
	- $-$  SELECT (SELECT  $*$  from T WHERE a>5)
	- PROJECT (SELECT a,b from T)
	- AGGREGATE (SELECT min(a)from T WHERE b>5)
- Query-able Metadata
	- index(a), index(a,b,...), stats(a), min(a), count(a)

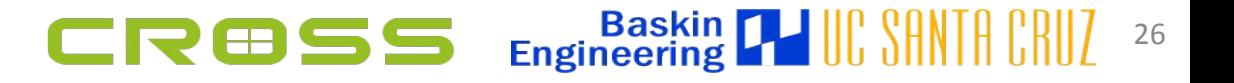

### Skyhook - Ceph Extensions developed

- Custom object classes ([cls](https://github.com/uccross/skyhook-ceph/tree/skyhook-luminous/src/cls/tabular))
	- SELECT (SELECT \* from T WHERE a>5)
	- PROJECT (SELEC<sup>(a,b)</sup>rom T)
	- AGGREGATE (SELECT  $min(a)$ from T WHERE b>5)

• Query-able Metadata

 $-$  (index(a)) (index(a,b,...), stats(a), min(a), count(a)

| Baskin<br>| Engineering

### Experimental Results

- Dataset: TPC-H lineitem table, 1 billion rows, ~140GB
- Objects: 10K objects ~14MB each (each with local index)
- Queries: Point, range
- Machines: 1 Client node; 1--16 Storage nodes
	- CPU=20 cores (Xeon), MEM=160GB, Net=10GbE, Intel SSDs
- Compare (report average of 3 runs each experiment)
	- Skyhook approach (query processing done in storage servers)
	- 28  $-$  Standard approach (query processing done by client/database)<sup>2</sup>

### Experimental Results

- Dataset: TPC-H lineitem table, 1 billion rows, ~140GB
- Objects: (10K objects) 14MB each (each with local index))
- Queries: Point, range, regex
- Machines: 1 Client node; 1--16 Storage nodes
	- CPU=20 cores (Xeon), MEM=160GB, Net=10GbE, Intel SSDs
- Compare (report average of 3 runs each experiment)
	- Skyhook approach (query processing done in storage servers)
	- 29  $-$  Standard approach (query processing done by client/database)<sup>2</sup>

### Point Query (single matching row)

### SELECT \* WHERE I orderkey=5 and I linenumber=3

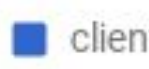

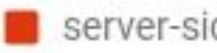

client-side **To** server-side **To** server-side+index

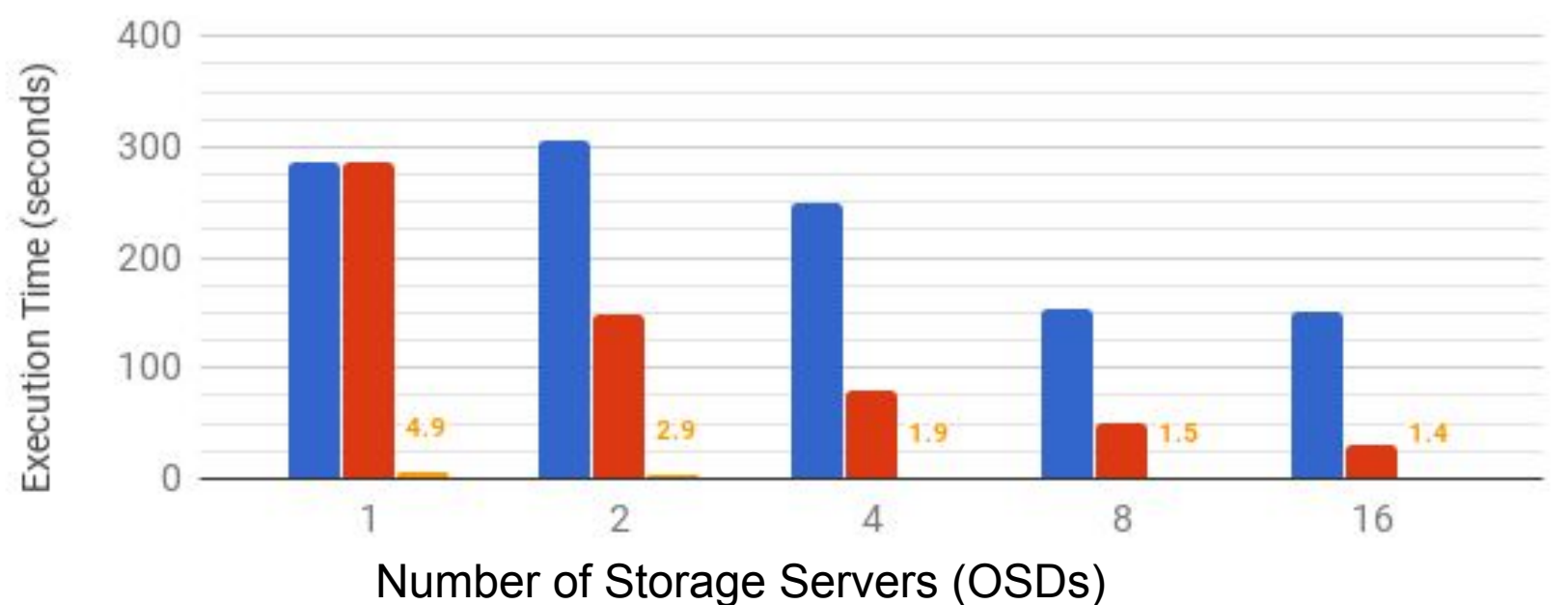

### Point Query (single matching row)

### SELECT \* WHERE I orderkey=5 and I linenumber=3

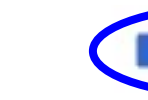

client-side

server-side server-side+index

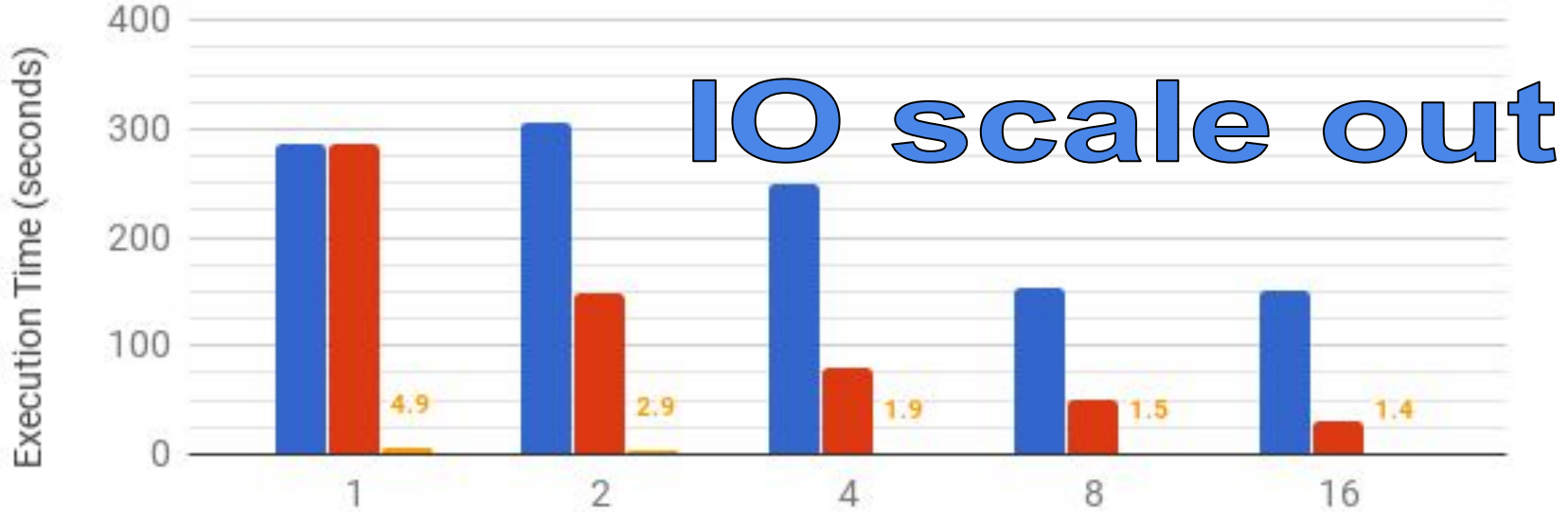

Number of Storage Servers (OSDs)

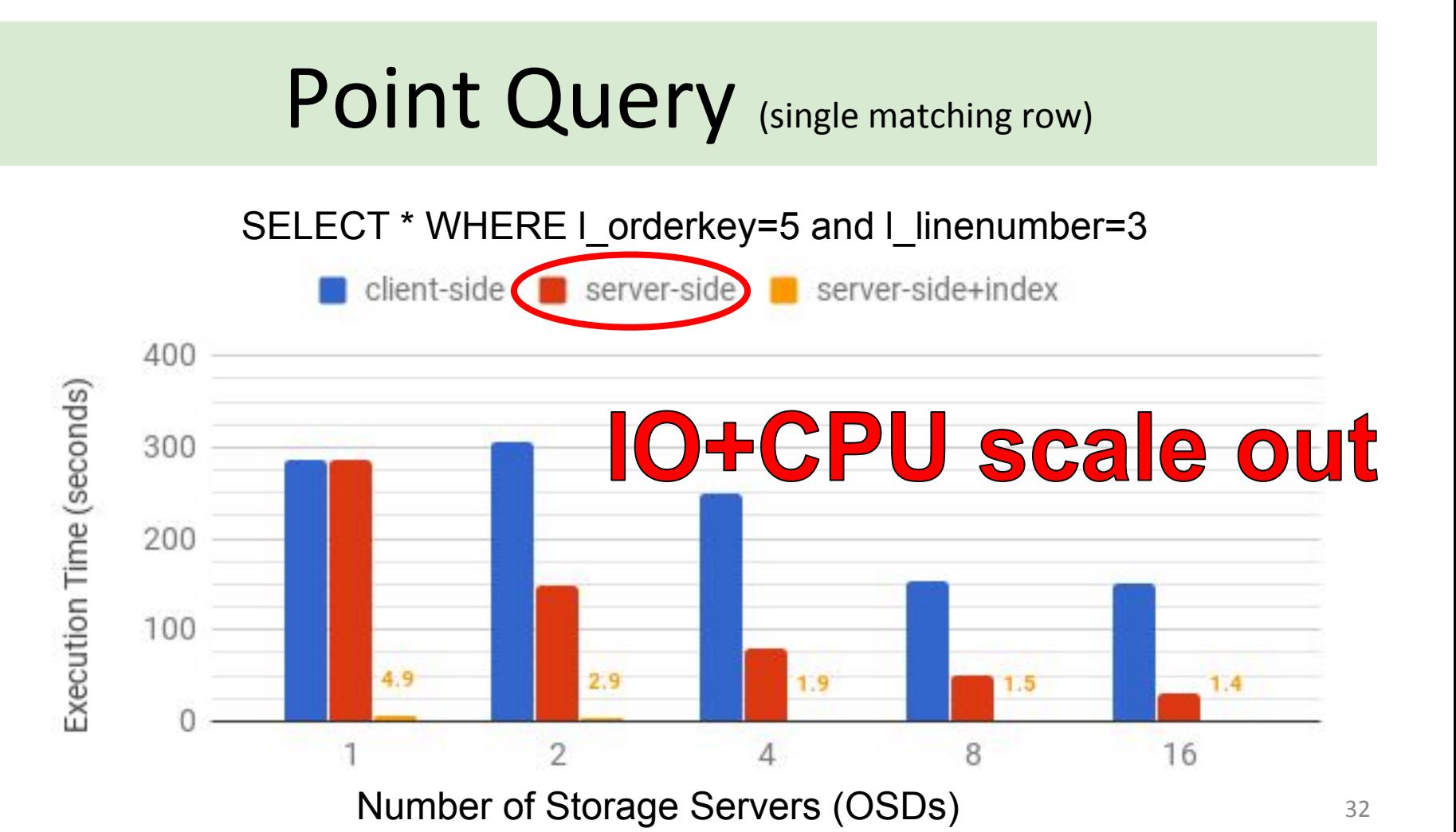

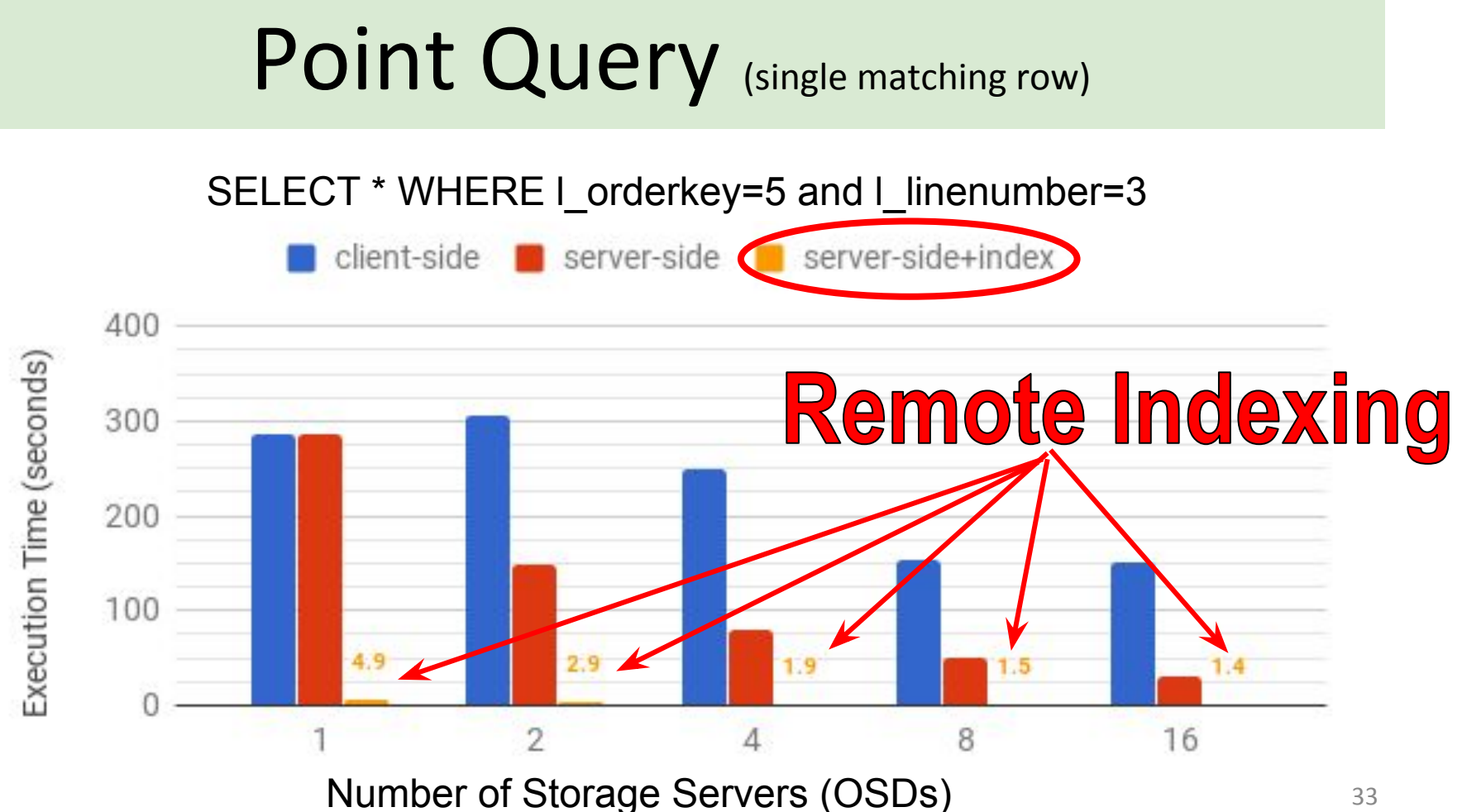

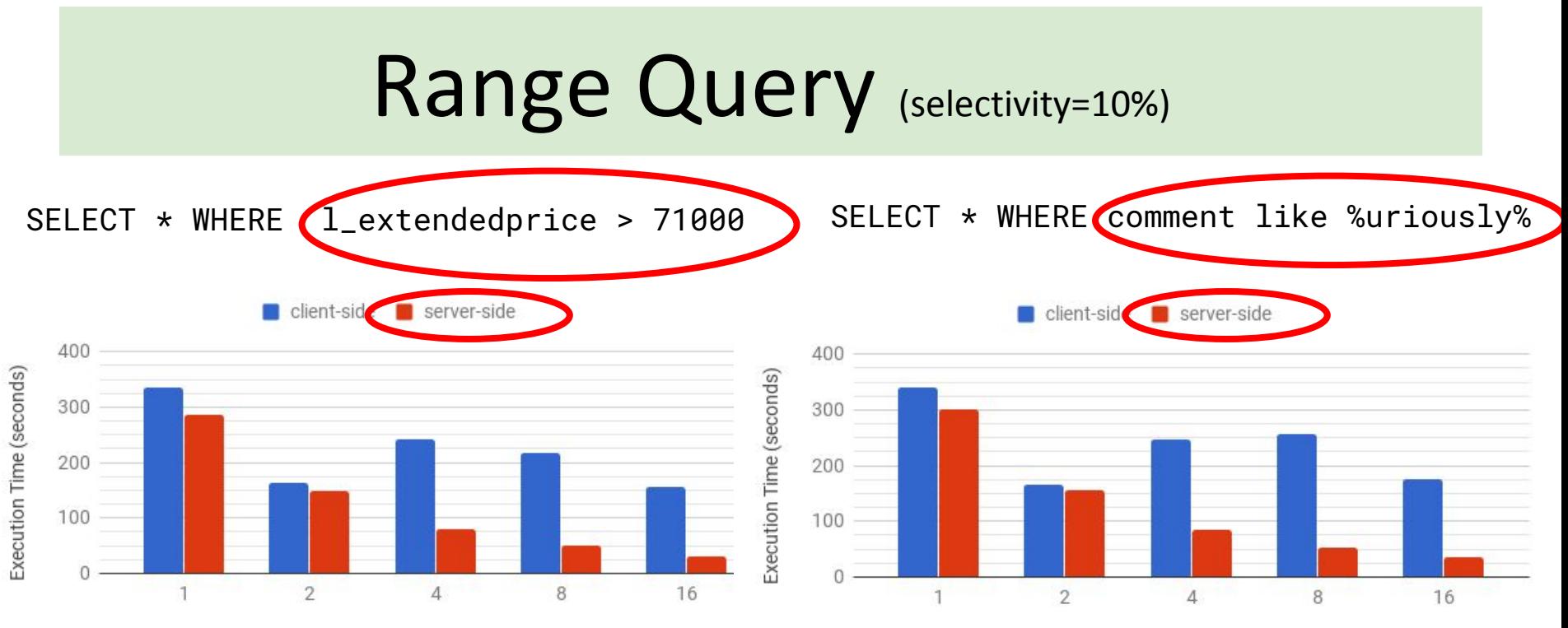

Number of Storage Servers (OSDs)

- Remote processing done:
	- *○ Integer comparison*

Number of Storage Servers (OSDs)

- Remote processing done:
	- *○ Regex on text*
	- *○ Others?*

### Skyhook - Key Takeaways

- Store data partitions in objects, *retain the data's semantics*
	- For RDBMS a subset of a table (row/col partition)
- Utilize remote resources on storage servers
	- Ceph's custom object classes (read/write)
	- Ceph's local indexing mechanism (RocksDB)

### Thank You

Funding provided by

- NSF-OAC-1836650, NSF-CNS-1764102, NSF-CNS-1705021, DOE DE-SC0016074
- Center for Research in Open Source Software

More info:

- <https://cross.ucsc.edu>
- [SkyhookDM.com](http://skyhookdm.com)

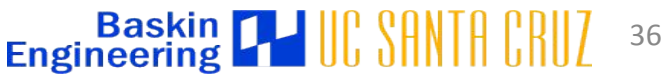

### References (1)

[Oracle 2016a] [Oracle database appliance,](http://www.oracle.com/technetwork/database/database-appliance/documentation/oracle-db-appliance-whitepaper-1867695.pdf) Nov 2016.

[Oracle 2012[\] A Technical overview of the Oracle Exadata database machine and Exadata Storage Server,](http://www.oracle.com/technetwork/database/exadata/exadata-technical-whitepaper-134575.pdf) Jun 2012.

[Oracle 2016b] [Oracle database appliance evolves as an enterprise private cloud building block](http://www.oracle.com/us/products/database/database-appliance/wikibon-database-appliance-wp-2866503.pdf), Jan 2016.

[Kee 1998] K. Keeton, D.Patterson, J.Hellerstein, *A case for intelligent disks (iDISKS)*, SIGMOD Record, Sep 1998.

[Bor 1983] H.Boral, D.DeWitt, *Database machines, an idea whose time has passed?*, Workshop on Database Machines 1983.

[Woo 2014] L. Woods, Z.Istvan, G.Alonso, *Ibex: an intelligent storage engine with support for advanced SQL offloading*, VLDB 2014.

[Teradata 2016] Marketing statement: "*Multi-dimensional scalability through independent scaling of processing power and storage capacity* via our next generation massively parallel processing (MPP) architecture"

[Sevilla+Watkins 2017] M. Sevilla, N. Watkins, I. Jimenez, P. Alvaro, S. Finkelstein, J. LeFevre, C. Maltzahn, *"Malacology: A Programmable Storage System"*, in [EuroSys 2017](http://dl.acm.org/citation.cfm?id=3064208).

[LeFevre 2014] J. LeFevre, J. Sankaranarayanan, H. Hacigumus, J. Tatemura, N. Polyzotis, M.J. Carey, *"MISO: Souping Up Big Data Query Processing with a Multistore System"*, in [SIGMOD 2014](http://dl.acm.org/citation.cfm?id=2588568).

[LeFevre 2016] J. LeFevre, R. Liu, C. Inigo, M. Castellanos, L. Paz, E. Ma, M. Hsu, *"Building the Enterprise Fabric for Big Data with Vertica and Spark"*, in [SIGMOD 2016.](http://dl.acm.org/citation.cfm?id=2903744) 37

### References (2)

[Anantharayanan 2011] Ganesh Anantharayanan, Ali Ghodsi, Scott Shenker, Ion Stoica, "*[Disk-Locality in Datacenter Computing Considered Irrelevant](https://amplab.cs.berkeley.edu/publication/disk-locality-in-datacenter-computing-considered-irrelevant/)*", in USENIX HotOS, May 2011.

[Dageville 2016] Benoit Dageville, Thierry Cruanes, Marcin Zukowski, et. al, "*[The Snowflake Elastic Data Warehouse](http://dl.acm.org/citation.cfm?id=2903741)*", in SIGMOD 2016.

[FlashGrid 2017] White paper on Mission-Critical Databases in the Cloud. "*[Oracle RAC on Amazon EC2 Enabled by FlashGrid® Software](https://www.flashgrid.io/wp-content/sideuploads/resources/FlashGrid_OracleRAC_on_AWS.pdf)*". rev. Jan 6, 2017.

[Gupta 2015] Anurag Gupta, Deepak Agarwal, Derek Tan, et.al, "*[Amazon Redshift and the Case for Simpler Data Warehouses](http://dl.acm.org/citation.cfm?id=274279)*", in SIGMOD 2015.

[Srinivasan 2016] Vidhya Srinivasan, "*[What's New with Amazon Redshift](https://www.slideshare.net/AmazonWebServices/aws-reinvent-2016-whats-new-with-amazon-redshift-bda304)*", AWS re-invent, Nov 2016.

[Dynamo 2017] Amazon's DynamoDB,<https://aws.amazon.com/dynamodb/>, accessed Jan 2017.

[Brantner 2008] Matthias Brantner, Daniela Florescu, David Graf, Donald Kossmann, Tim Kraska, "*[Building a database on S3](http://dl.acm.org/citation.cfm?id=1376645)*", in SIGMOD 2008.

[Shuler 2015] Bill Shuler, "*[CitusDB Architecture for Real-time Big Data](https://www.linkedin.com/pulse/citusdb-architecture-real-time-big-data-bill-schuler)*", Jun 2015.

[Citusdata 2017] Citus Data, [https://www.citusdata.com,](https://www.citusdata.com) accessed Jan 2017.

[Pavlo 2016] Andrew Pavlo, Matthew Aslett, "*[What's Really New with NewSQL?](http://db.cs.cmu.edu/papers/2016/pavlo-newsql-sigmodrec2016.pdf)*", in SIGMOD Record Jun 2016.

### References (3)

[Xi 2015] Sam (Likun) Xi, Oreoluwa Babarinsa, Manos Athanassoulis, Stratos Idreos, "*[Beyond the Wall: Near-Data Processing for Databases](http://stratos.seas.harvard.edu/files/stratos/files/jafardamon2015.pdf)*", in DAMON 2015.

[Kim 2015] Sungchan Kim, Hyunok Ohb, Chanik Parkc, Sangyeun Choc, Sang-Won Leed, Bongki Moone, "*[In-storage processing of database scans](http://www.sciencedirect.com/science/article/pii/S0020025515006003) [and joins](http://www.sciencedirect.com/science/article/pii/S0020025515006003)*", Information Sciences, 2015.

[Do 2013] Jaeyoung Do, Yang-Suk Kee, Jignesh M. Patel, Chanik Park, Kwanghyun Park, David J. DeWitt, "*[Query Processing on Smart SSDs:](http://pages.cs.wisc.edu/~jignesh/publ/SmartSSD.pdf) [Opportunities and Challenges](http://pages.cs.wisc.edu/~jignesh/publ/SmartSSD.pdf)*", in SIGMOD 2013.

[Gkantsidis 2013] Christos Gkantsidis, Dimitrios Vytiniotis, Orion Hodson, Dushyanth Narayanan, Florin Dinu, Antony Rowstron, "*[Rhea: automatic](https://www.usenix.org/system/files/conference/nsdi13/nsdi13-final121.pdf) [filtering for unstructured cloud storage](https://www.usenix.org/system/files/conference/nsdi13/nsdi13-final121.pdf)*", in NSDI 2013.

[Balasubramonian 2014] Rajeev Balasubramonian, Jichuan Chang, Troy Manning, Jaime H. Moreno, Richard Murphy, Ravi Nair, Steven Swanson, "*[NEAR-DATA PROCESSING: INSIGHTS FROM A MICRO-46 WORKSHOP](http://ieeexplore.ieee.org/stamp/stamp.jsp?arnumber=6871738)*", IEEE Micro, Aug 2014.

[Kudu 2017] Apache Kudu, [Kudu: New Apache Hadoop Storage for Fast Analytics on Fast Data](http://blog.cloudera.com/blog/2015/09/kudu-new-apache-hadoop-storage-for-fast-analytics-on-fast-data/)

[Kudu 2015] Lipcon et. al *"[Kudu: Storage for Fast Analytics on Fast Data"](http://kudu.apache.org/kudu.pdf)*, white paper.

[Sevilla 2018] M. Sevilla, R. Nasirigerdeh, C. Maltzahn, **J. LeFevre**, N. Watkins, P. Alvaro, M. Lawson, J. Lofstead, J. Pivarski, *"[Tintenfisch: File](https://www.usenix.org/conference/hotstorage18/presentation/sevilla) [System Namespace Schemas and Generators](https://www.usenix.org/conference/hotstorage18/presentation/sevilla)"*, Hot Storage 2018. 39